## **●ログインとログアウトの方法**

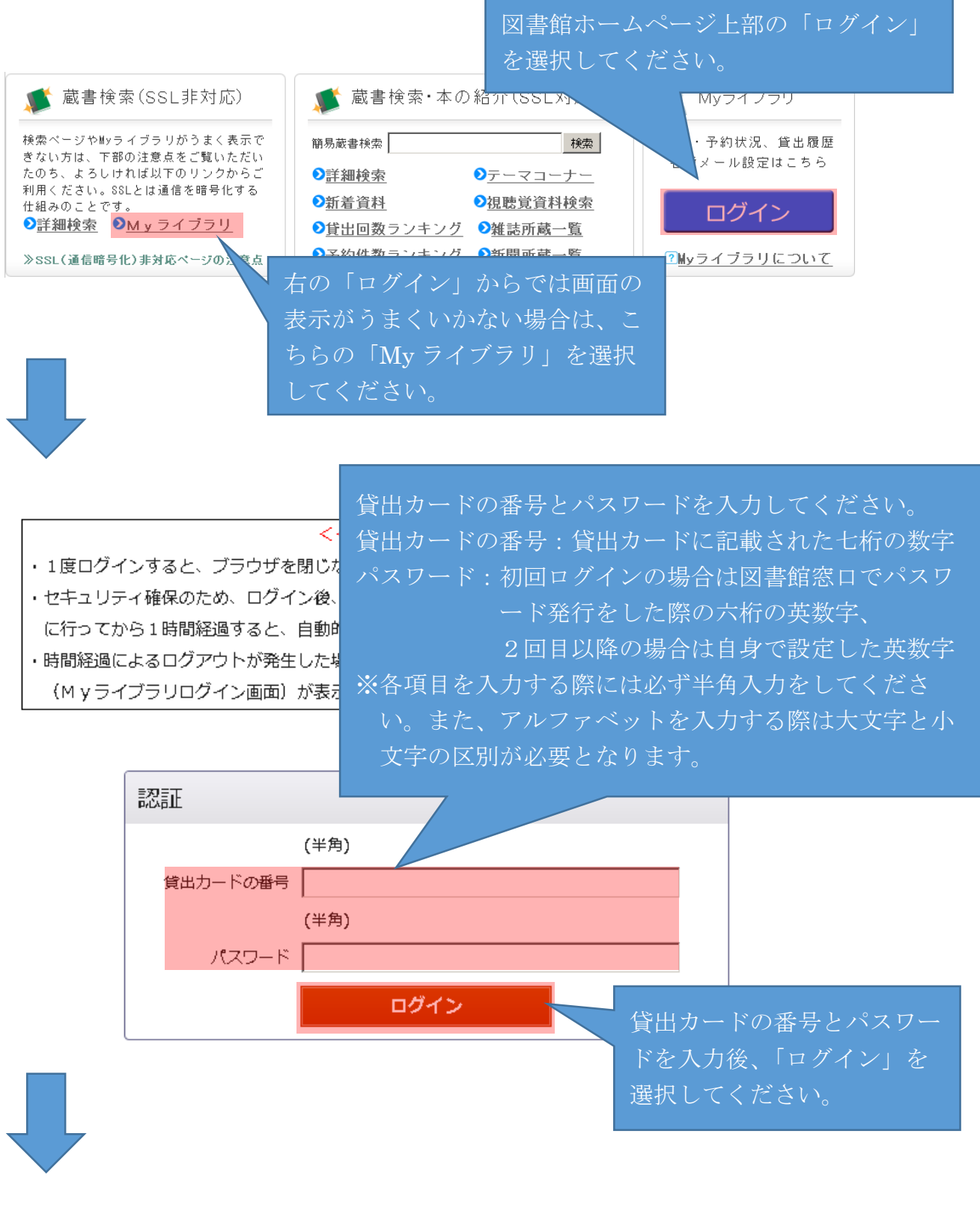

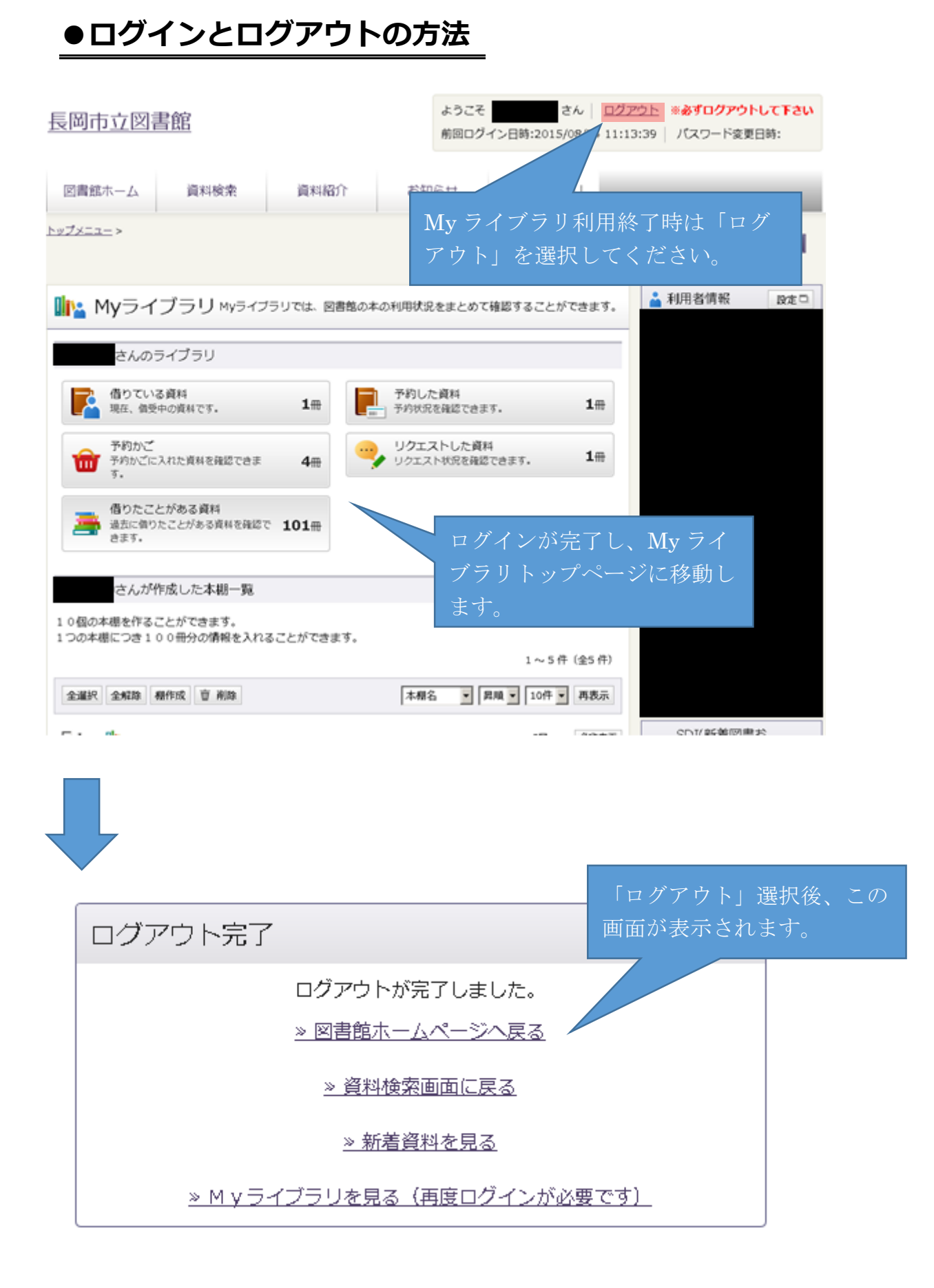